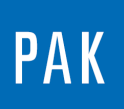

**PAK ASTUCE DU MOIS 128 | 2019.05**

# **STATISTIQUES EN FONCTION DU TRACKING**

Cette Astuce présente une fonctionnalité du « Graphic Definition » permettant de réaliser des calculs statistiques sur les données en fonction du tracking.

### **1. INTRODUCTION**

Dans un « Graphic Definition », affichez l'APS 3D de l'une de vos mesures. Nous prendrons dans cette Astuce l'exemple PAK « ExampleAudio/Porsche\_raw [EX] ».

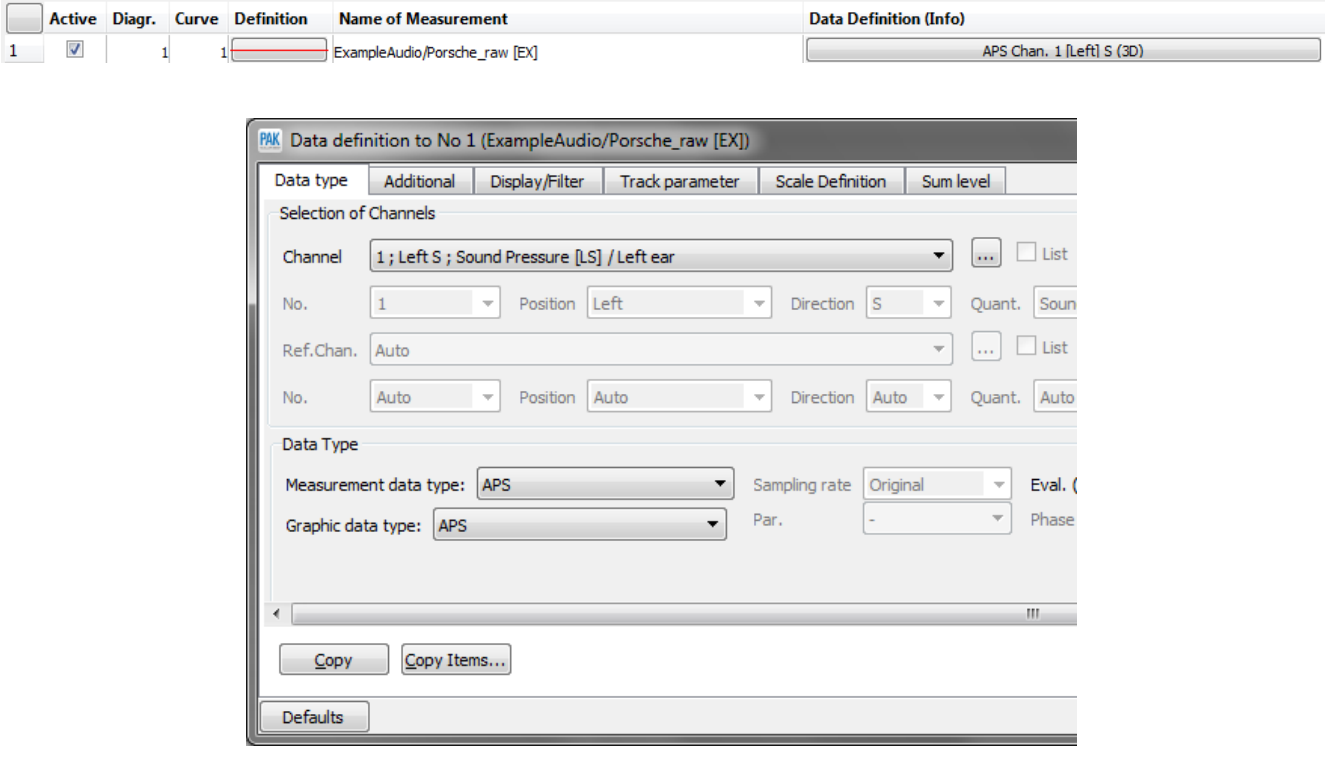

Les calculs statistiques que nous allons effectuer se situent dans l'onglet « Track parameter » du « Data Definition » sous « Additional Calculations ».

©201 9 Müller - BBM VibroAkustik Systeme S.A.R.L.

MÜLLER-BBM VibroAkustik Systeme

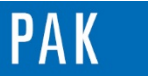

Astuce du Mois 128 | 2019.05

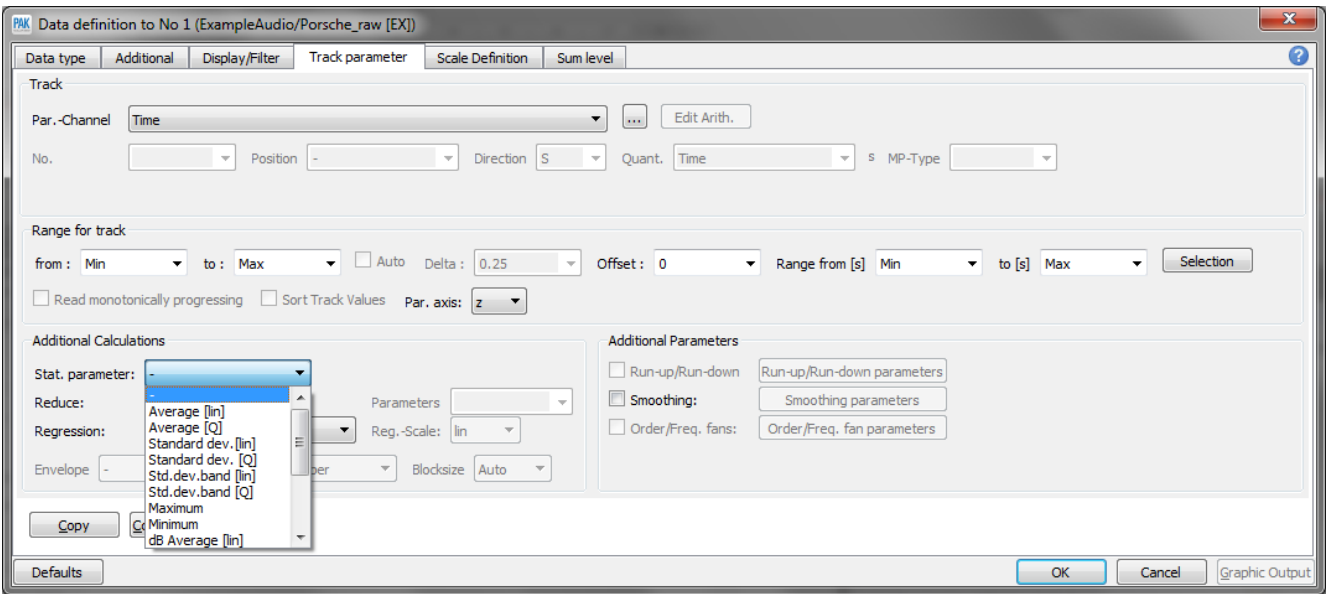

Tout calcul effectué dans ce menu est réalisé sur l'axe du tracking. En partant de l'APS 3D d'une mesure, nous pourrons afficher le spectre moyen, les spectres min / max…, dont les résultats sont donc des courbes 2D.

## **2. AFFICHAGE DU SPECTRE MOYEN**

Copiez la ligne du « Graphic Definition » sur la seconde ligne pour créer un deuxième diagramme. Nous afficherons une première courbe représentant le spectre moyen.

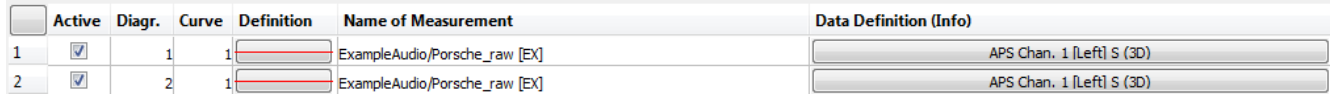

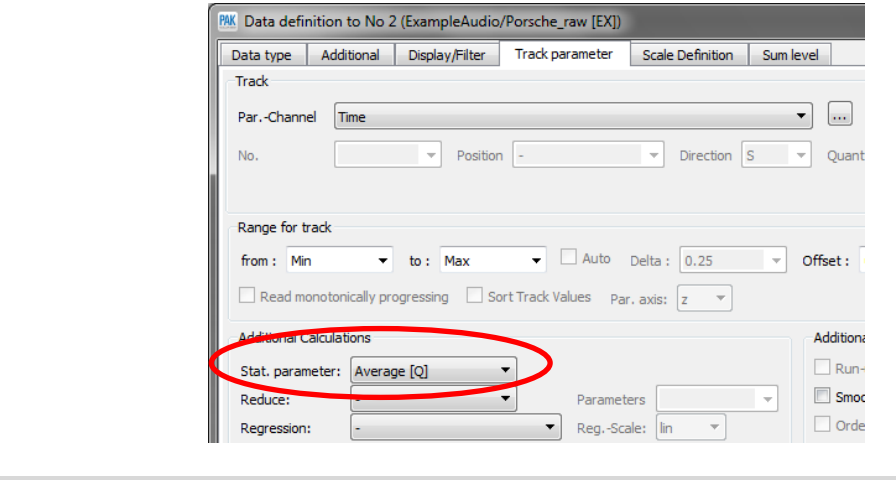

©201 9 Müller - BBM VibroAkustik Systeme S.A.R.L . Page **2** sur **4**

MÜLLER-BBM VibroAkustik Systeme

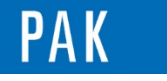

Astuce du Mois 128 | 2019.05

Le résultat est le suivant :

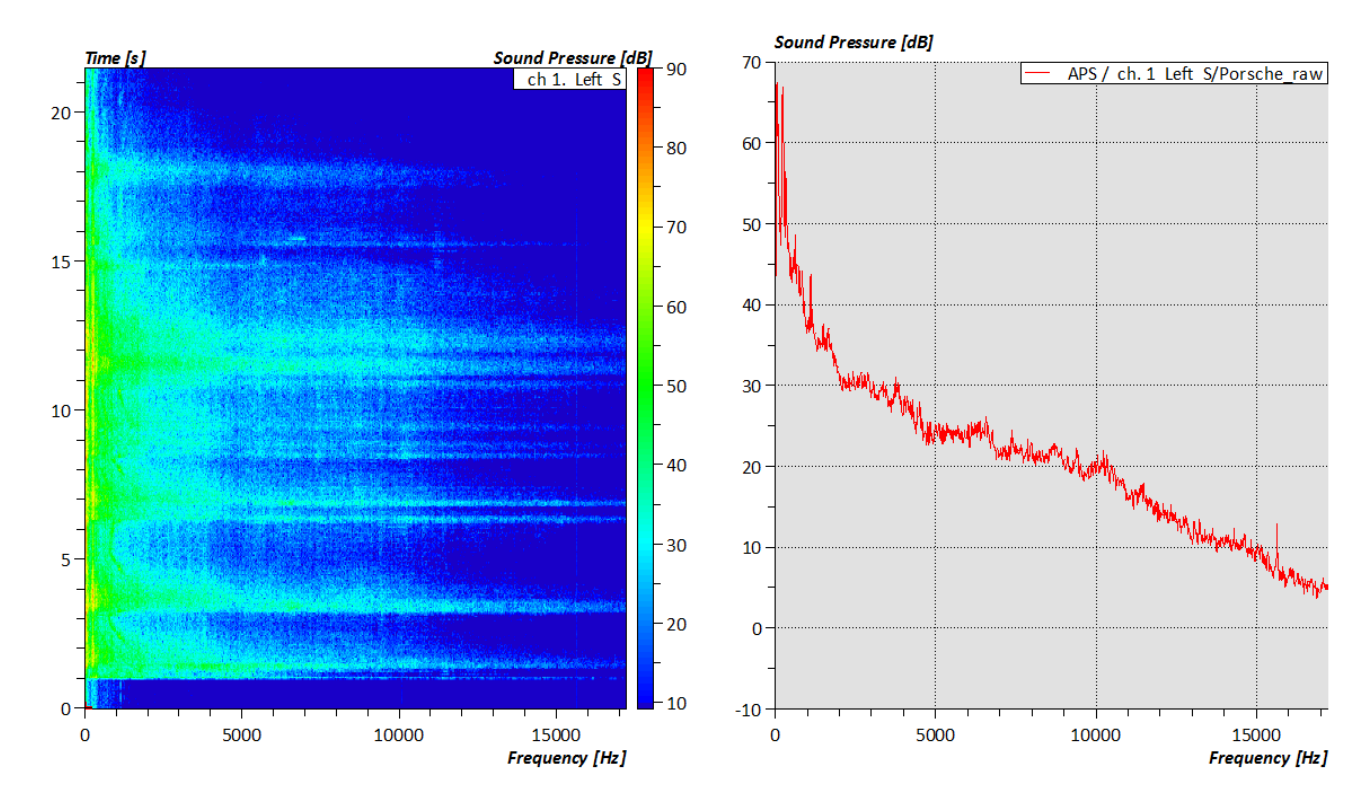

### **3. AFFICHAGE DES SPECTRES MIN / MAX**

De la même façon, nous affichons 2 courbes supplémentaires sur le diagramme 2 représentant les spectres min et max.

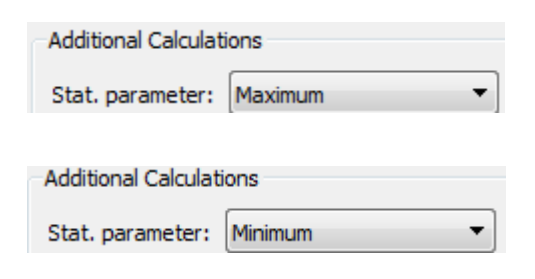

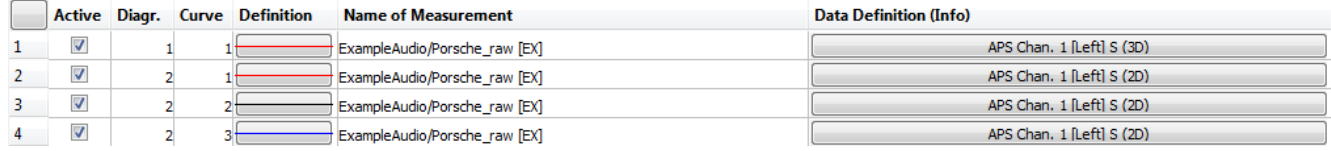

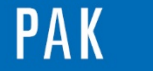

Astuce du Mois 128 | 2019.05

Le résultat graphique est le suivant :

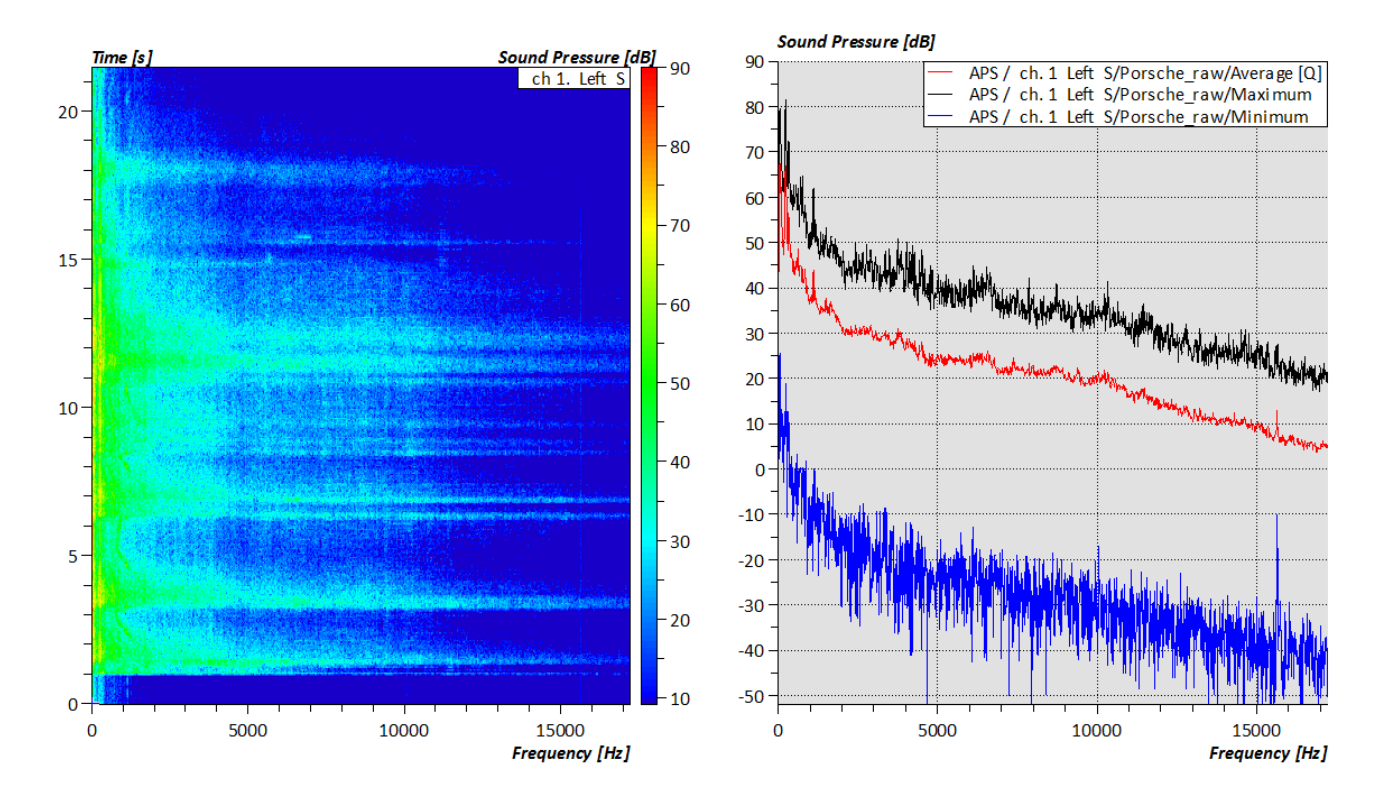

### **PREVIEW**

Ce qui vous attend en juin 2019 dans votre Astuce PAK : *« Data correction ».*

### **ABONNEZ-VOUS**

Pour ne manquer aucune nouveauté en recevant chaque mois par email les dernières informations sur les mises à jour, événements, prestations de service, actualités tout autour de *PAK*. Envoyez-nous vos coordonnées à l'adresse : [info.fr@muellerbbm-vas.fr.](mailto:info.fr@muellerbbm-vas.fr)

#### **MÜLLER-BBM VibroAkustik Systeme**

Parc Saint-Christophe 10, avenue de l'Entreprise 95865 CERGY-PONTOISE Cedex

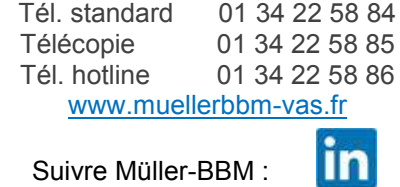